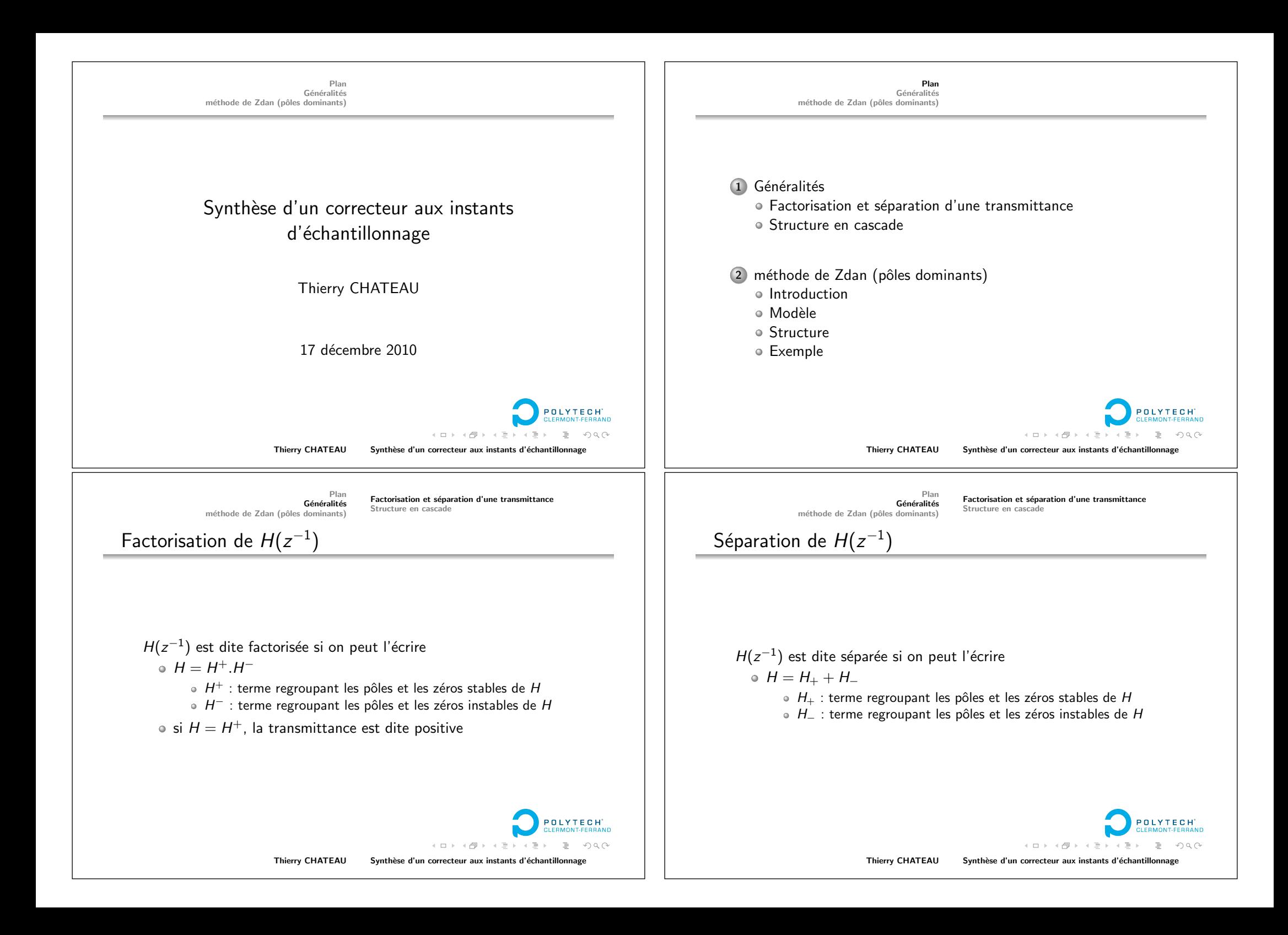

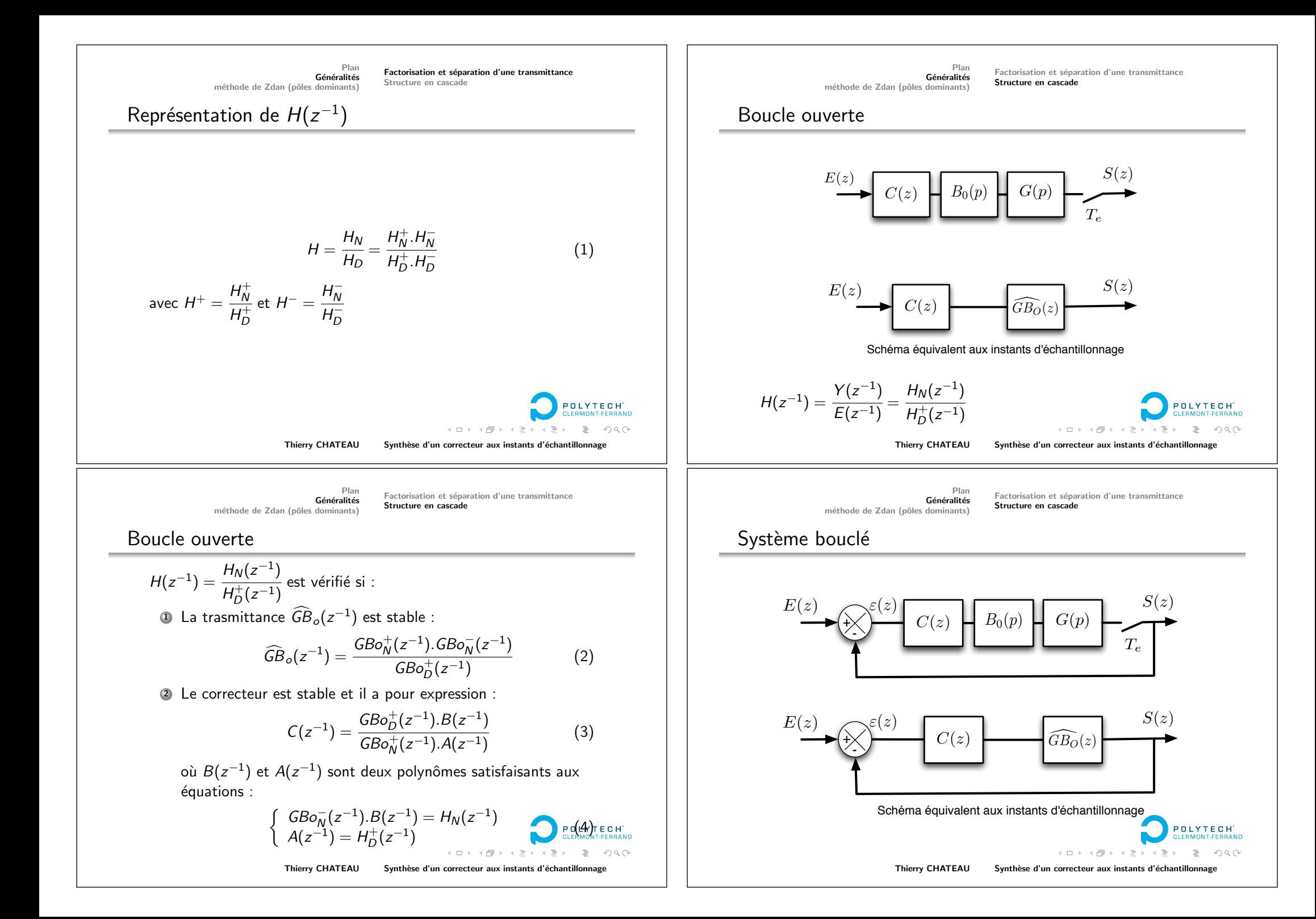

Plan Généralités méthode de Zdan (pôles dominants) Factorisation et séparation d'une transmittance Structure en cascade Système bouclé *H*(*z*<sup>−1</sup>) =  $\frac{Y(z^{-1})}{E(z^{-1})} = \frac{C(z^{-1}).\widehat{GB}_o(z^{-1})}{1+C(z^{-1}).\widehat{GB}_o(z^{-1})}$  $=\frac{H_N(z^{-1})}{H_D^+(z^{-1})}$ 

> **OLYTECH** イロト イ部ト イミト イ毛 目 つへへ

Thierry CHATEAU Synthèse d'un correcteur aux instants d'échantillonnage

Plan Généralités méthode de Zdan (pôles dominants)

Introduction Modèle Structure Exemple

Introduction

Méthode de Zdan (pôles dominants)

Objectif : obtenir un modèle d'ordre 2

- $\bullet$  Méthode de correction aux instants d'échantillonnage
- · Dynamique du modèle à obtenir calculée à partir d'un cahier des chages
- Ne convient pas à tous les systèmes (retard faible,...)

**OLYTECH** イロト イ部 トイモト イモ  $\mathbb{B}$   $\Omega$ 

Thierry CHATEAU Synthèse d'un correcteur aux instants d'échantillonnage

Factorisation et séparation d'une transmittance Structure en cascade

Expression du correcteur

$$
C = \frac{\widehat{GB}_{oD}^+ . B}{\widehat{GB}_{oN}^+ . A},\tag{5}
$$

avec  $A(z = 0) \neq 0$ .  $B(z^{-1})$  et  $A(z^{-1})$  sont deux polynômes en  $(z^{-1})$ , qui possèdent les propriétés suivantes :

 $B(z^{-1})$  ne contient pas les pôles instables du système ( $\widehat{GB}_{oD}^-,$ ), 2 *A*(z $^{-1}$ ) ne contient pas les zéros instables du système ( $\widehat{GB}_{oN}^-,$ 3 *B*( $z^{-1}$ ) vérifie la relation :

 $\widehat{GB}_{oN}^{-}$ *.B* = *H*<sub>N</sub>

4 *A* et *B* vérifient la relation :

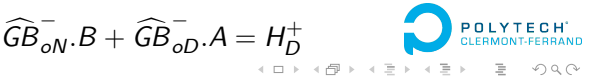

Thierry CHATEAU Synthèse d'un correcteur aux instants d'échantillonnage

Plan Généralités méthode de Zdan (pôles dominants) Introduction Modèle Structure Exemple

Modèle à atteindre

Dynamique identique en poursuite et régulation

• Calcul de  $\xi$  et  $\omega_n$  du modèle à partir du cahier des charges o pôles du modèle :

$$
Z_1, Z_1^* = \exp[-\xi \omega_n T_e \pm j\sqrt{1 - \xi^2} \omega_n. T_e]
$$
 (6)

o d'où le modèle :

$$
H_D^+(z^{-1}) = (1 - Z_1 z^{-1})(1 - Z_1^* z^{-1}) = 1 - (Z_1 + Z_1^*) z^{-1} + Z_1 Z_1^* z^{-2}
$$
\n(7)

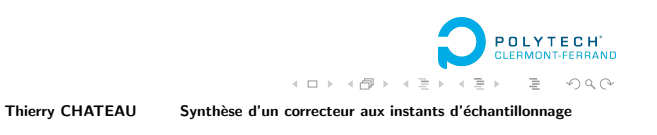

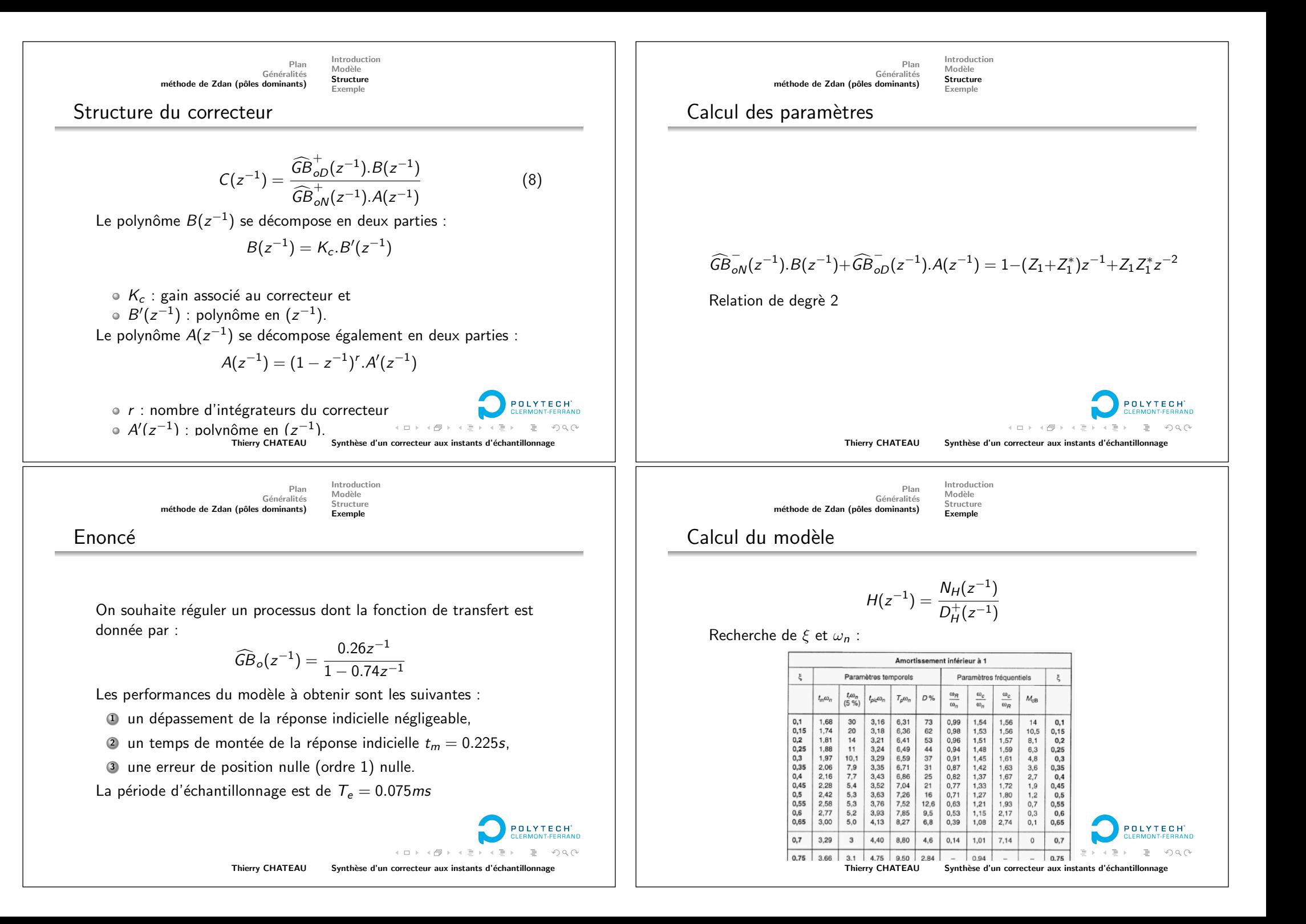

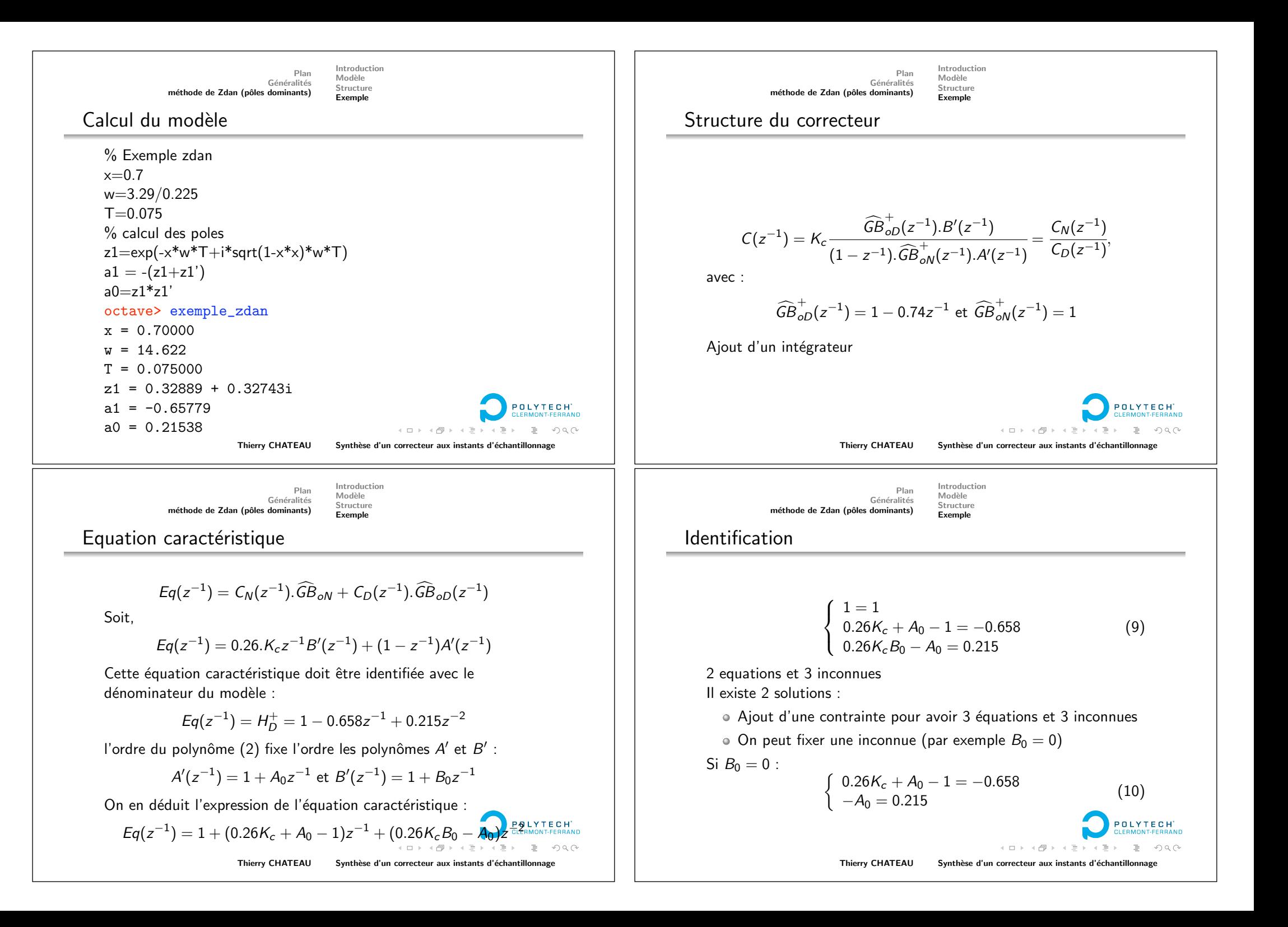

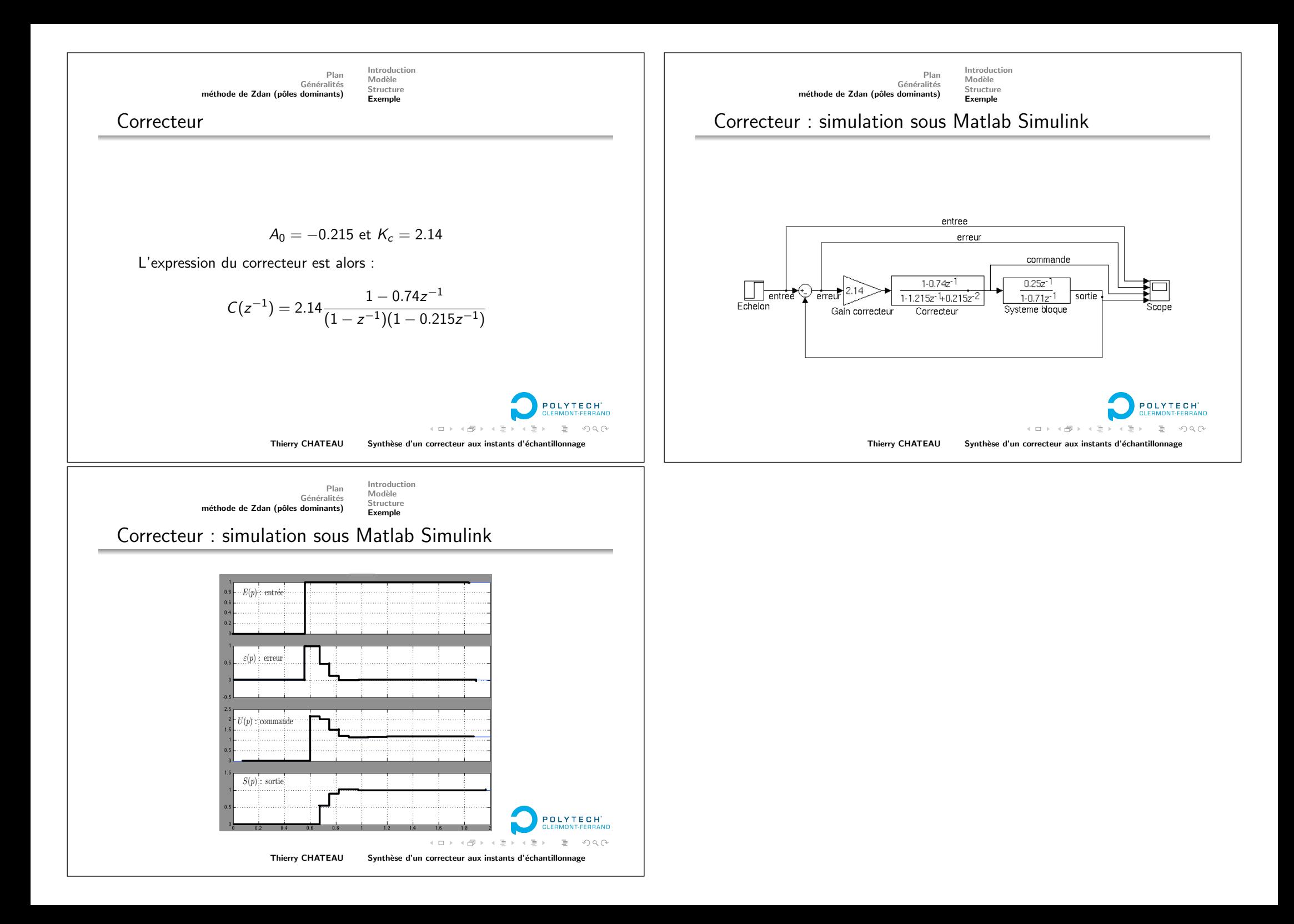